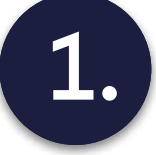

## **Opening project with Verestro**

- 1. Access to MDES
- 2. Setup of test environment
- 3. Configuration
- 4. Receiving access data for server-to-server integration

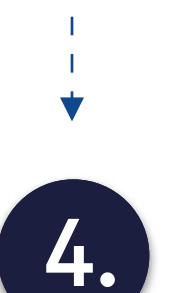

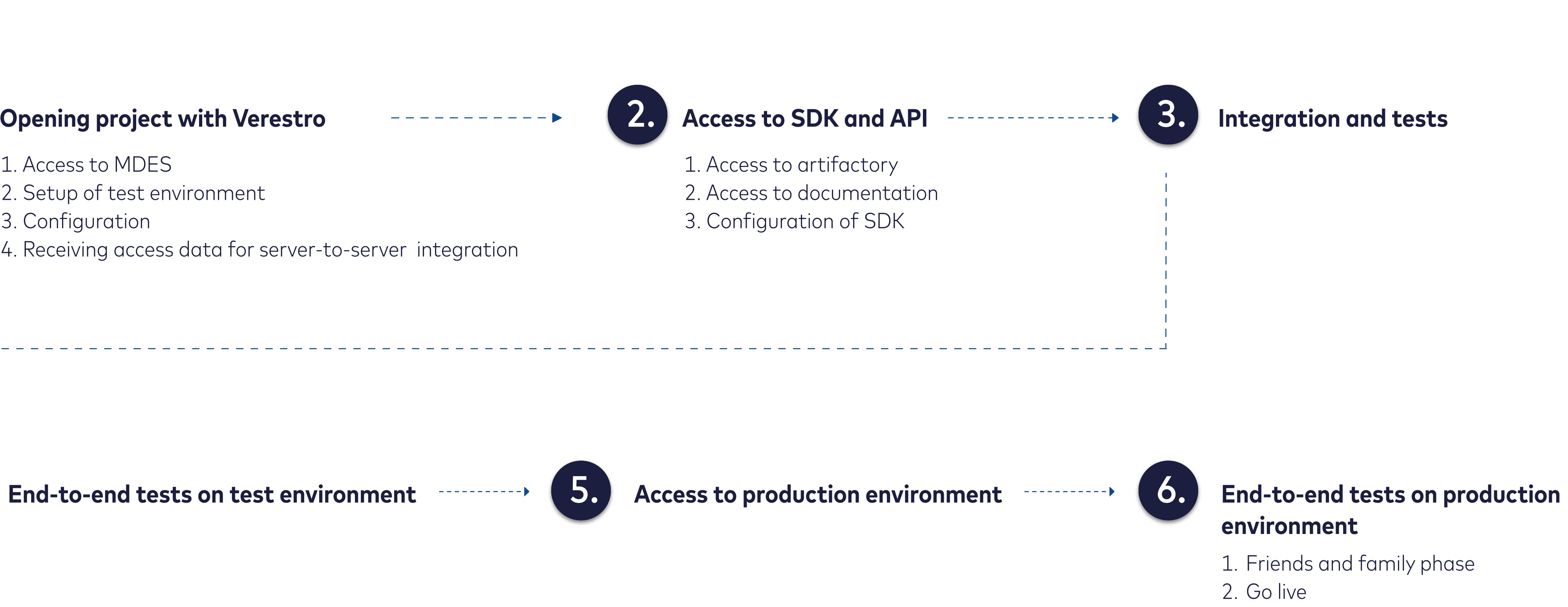

## Bank Account Tokenization Implementation Steps

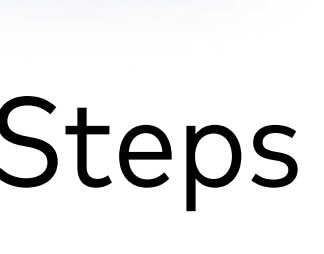